**1 jour**

 $\bigcirc \mathbb{E}$ 

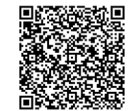

PROGRAMME DE FORMATION En présentiel À distance

**DÉVELOPPER SA COMMUNICATION PROFESSIONNELLE GRÂCE À FACEBOOK**

## **OBJECTIFS DE FORMATION**

À l'issue de la formation, les participants seront capables de :

- Connaître les bonnes pratiques pour une utilisation professionnelle de Facebook
- Créer sa page entreprise sur Facebook, la développer, la pérenniser

#### **PARTICIPANTS**

- Toute personne souhaitant développer le commerce à distance
- Formation en individuel ou en groupe

### **PRÉREQUIS**

• Connaissance de base d'internet et des réseaux sociaux

## **MÉTHODES PÉDAGOGIQUES ACTIVES**

- Positionnement : Questionnaire préalable envoyé au participant
- Formation action : le participant est acteur de sa formation et le formateur propose beaucoup d'exercices basés sur le contexte professionnel
- Apports théoriques et méthodologiques illustrés par de nombreux exercices pratiques
- Échanges basés sur la pratique professionnelle des participants et du formateur
- Analyse de pratique, mises en situation sur des cas concrets pour permettre l'appropriation des méthodes et des outils
- Support individuel de formation

## **ÉVALUATION**

- Évaluation formative réalisée par l'intervenant tout au long de la formation afin de mesurer les acquisitions et les progressions
- Évaluation des acquis

#### **LES PLUS**

- PAI : un plan d'actions individuel sera formalisé en fin de formation.
- Programmes ajustables à vos attentes
- Accompagnement personnalisé • Option démarche qualité :
- 

SQF – Suivi Qualité Formation : Synthèse détaillée et bilan du formateur.

- 
- Une expertise<sup>2</sup> de nos formateurs : technique et pédagogie
- active

146

# **PROGRAMME DE FORMATION**

## **1.Repérer les médias sociaux**

- Définition et explication du Web
- Statistiques sectorielles

## **2.Définir sa stratégie**

- Identifier ses cibles
- Définir ses objectifs
- Planifier son plan d'actions
- Choisir ses indicateurs de performance

#### **3.Créer et personnaliser sa page Facebook**

- Créer son profil administrateur
- Créer & personnaliser une page
- Connaître les applications de la page pour créer de l'interaction

## **4.Connecter sa page**

- Lier sa page aux autres réseaux
- Liker, partager, commenter
- Partager des contenus sur d'autres pages

## **5.Animer sa communauté**

- Administrer les droits d'accès de sa page
- Gérer l'administration de la page et les contributeurs
- Définir sa stratégie et son planning de publication
- Engager les visiteurs et entretenir le dialogue

#### **6.Enrichir sa page**

- Ajouter des onglets et des fonctionnalités
- Lancer des sondages et des jeux-concours
- Les outils et applications utiles à la gestion des pages

## **7.Générer de l'audience avec la publicité de Facebook**

- Mettre en place des campagnes publicitaires
- Définir ses indicateurs de performance et établir son budget
- Les formats publicitaires disponibles

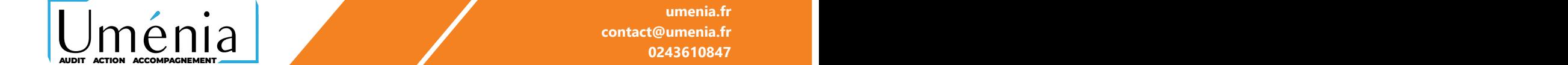